## Banc optique pour asservissement de la position d'un Laser

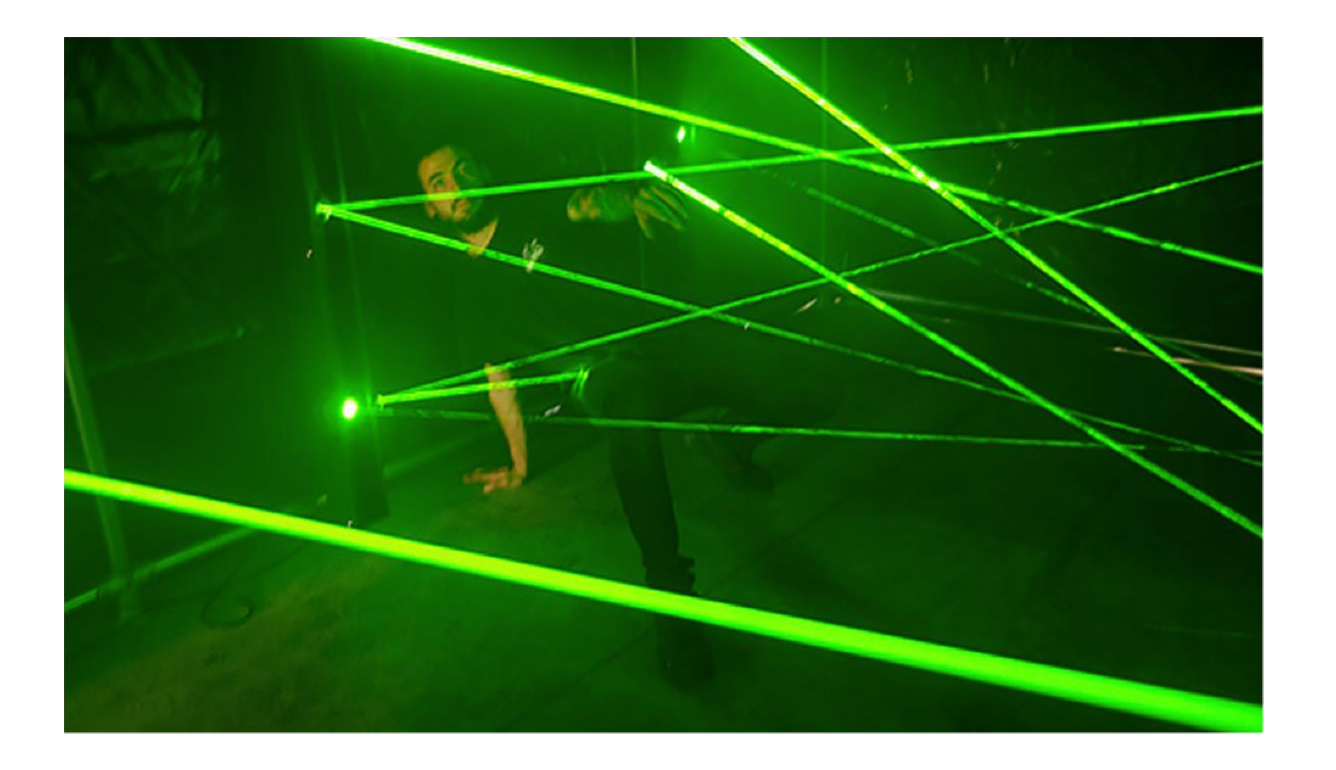

Exemple d'application: Technologie dans une « salle laser » pour un escape game.

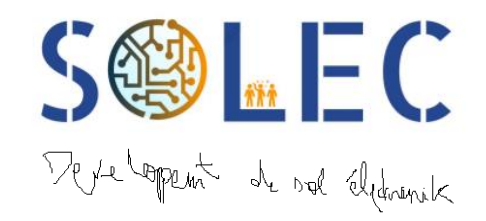

# Banc optique pour asservissement de la position d'un Laser

### Contraintes du projet :

- L'asservissement et la correction se feront numériquement, par le biais d'un PI numérique.
- Les servomoteurs utilisés seront des servomoteurs classiques.
- Les coefficients du correcteur devront pouvoir être modifiés en temps réel.

#### Performances attendues :

- Rapidité : Le système asservi doit permettre de suivre des mouvements de l'ordre de 10cm/s.
- Fiabilité : L'erreur de pointage sera la plus faible possible.
- Ergonomie : L'interface Humain-Machine doit pouvoir être utilisée sans formation préalable. Une version graphique est préférable.

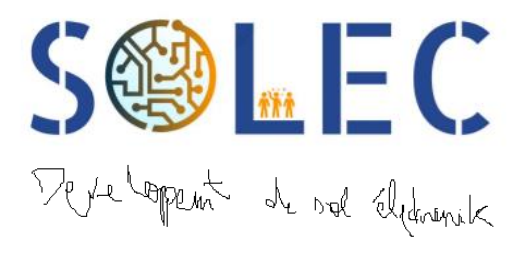

# Résultats obtenus pour notre prototype:

Fonctionnalités mises en œuvres :

- Asservissement de la position d'une photodiode à l'aide d'un laser
- Réalisation d'une interface Matlab permettant de contrôler le coefficients du correcteur en temps réel.
- Si perte du signal laser: recherche du signal laser en faisant balayer la photodiode sur l'espace accessible

#### Performance du prototype :

- Très bonne fiabilité du pointage
- Ergonomie : prise en main facile à l'aide de l'interface Matlab

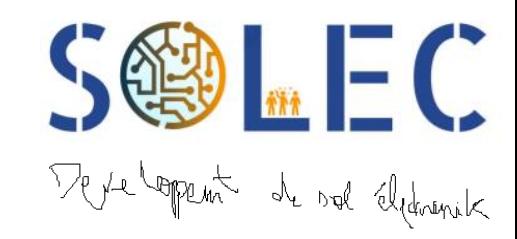

### Solution technique:

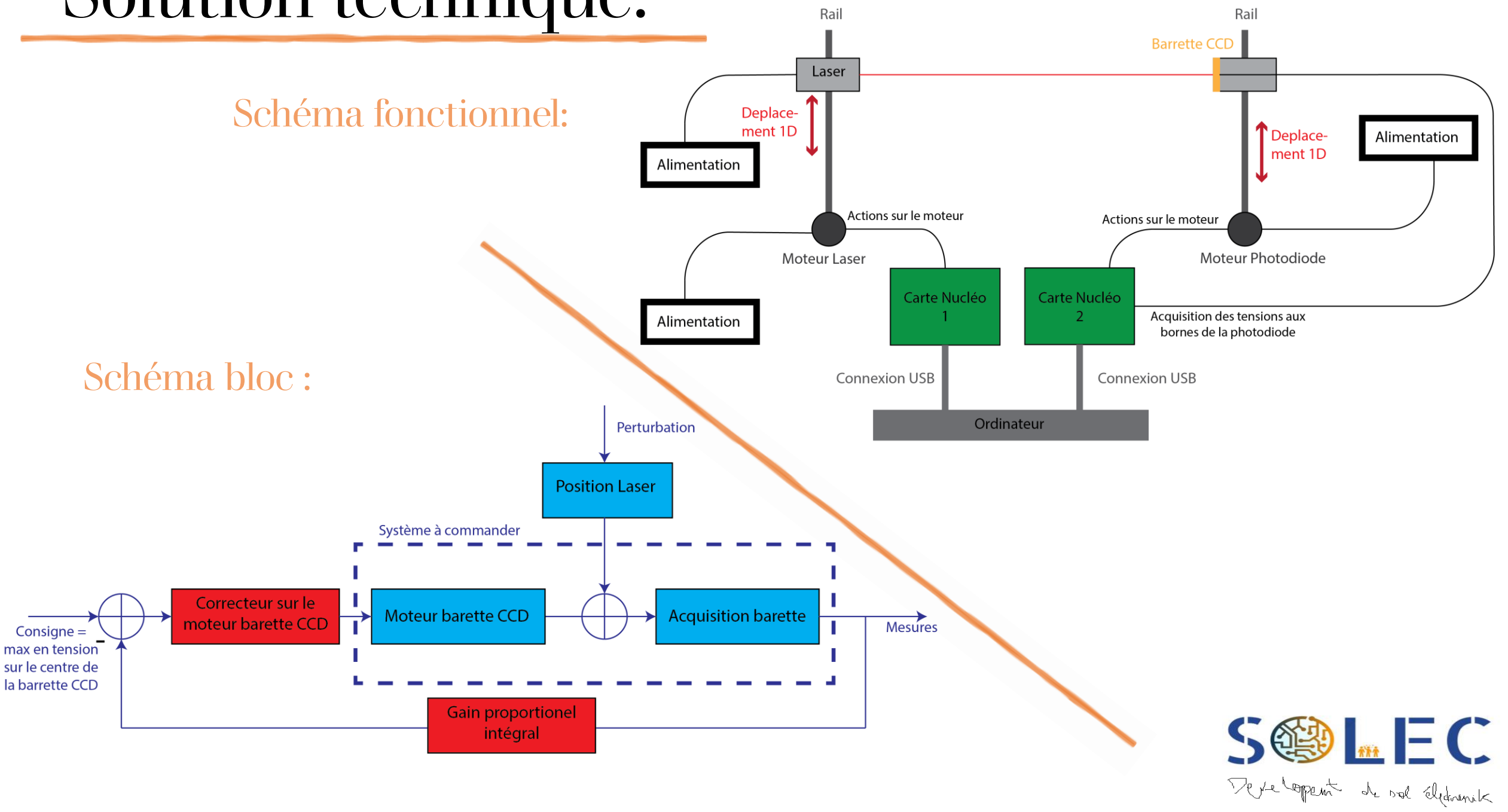

### Répartition du travail

• Toute l'équipe :

Réalisation du montage électronique

- Romain Perron et Eline Cavadore :
	- -Réalisation du code pour récupérer les informations de la barrette CCD
	- Ecriture du code pour la réalisation de l'interface Matlab
- Loïane Thomas et Séléna Rippe :
	- Etude de l'asservissement de la position du laser
	- Ecriture du code permettant de contrôler les servomoteu

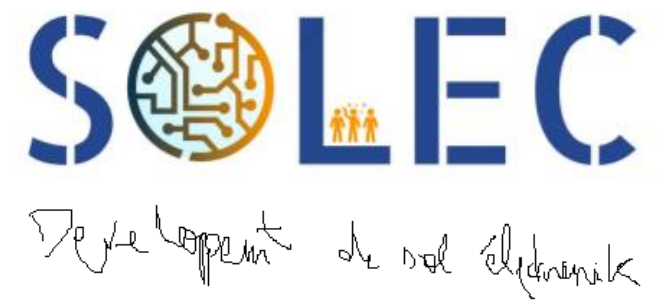

## Planning/organisation :

#### Tâches effectuées

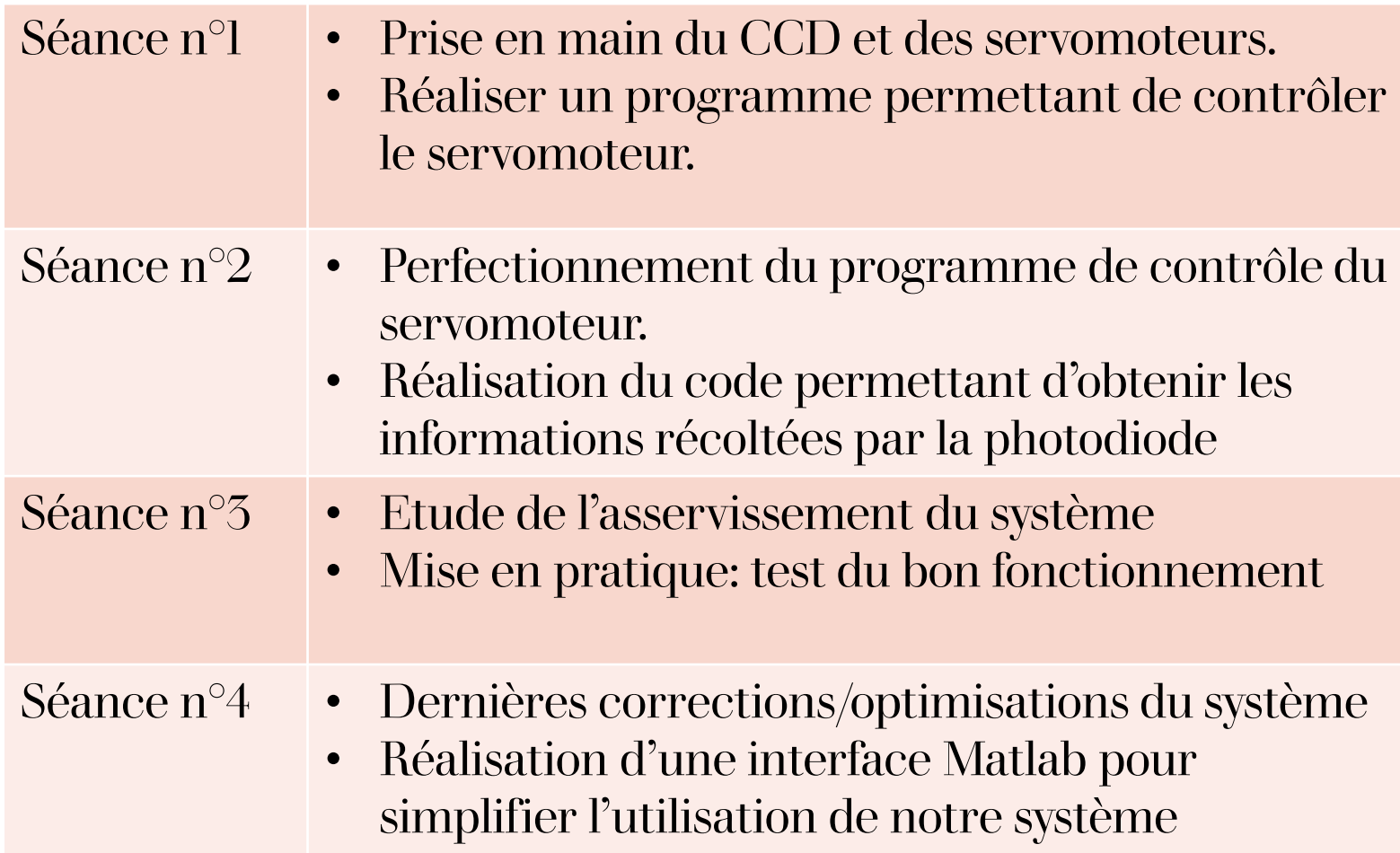

- Logiciel de gestion de projet: Teams
- Tenue d'un journal de bord

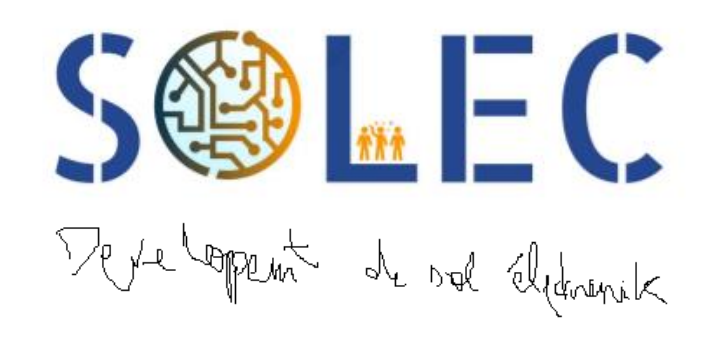

### Points à améliorer :

#### Fonctionnalités à améliorer :

- Améliorer la détection du pixel de la barrette CCD pour lequel le flux lumineux est maximum ( ex: barycentre).
- Si perte du signal laser: recherche du signal laser plus efficace en choisissant la direction du premier « balayage » en fonction de la position du dernier maximum détecté par la barrette CCD

#### Amélioration du prototype :

• Utiliser un matériel plus adapté (laser avec un support plus adapté, fils plus longs avec une meilleure connexion entre les appareils électronique pour éviter les faux contacts)

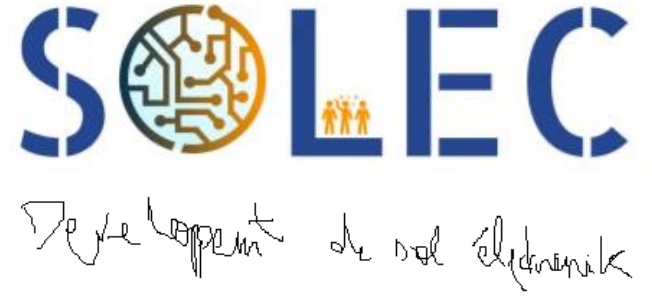